### AutoCAD Crack Free [Updated] 2022

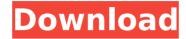

## AutoCAD With Key Free [Win/Mac]

Introduced in the 1980s, AutoCAD Serial Key is an advanced desktop application for the creation of 2D and 3D drawings and graphical data for use in the fields of engineering, architecture, construction, architectural planning and many others. Originally targeted at those who needed it most, AutoCAD Download With Full Crack continues to evolve with the changing needs of architectural, engineering, and construction practices and organisations, and the design of products and services. To start with, AutoCAD Free Download can be used to view and edit plans, sections, sections and dimensions, and surfaces, as well as to create, insert, and edit objects, and to create a wide range of drawings. More complex drawings may include drawings for interior spaces and architectural details, including interior walls, ceilings, interior finishes, and fixtures. AutoCAD is used to design computer-aided drafting (CAD) equipment and manufacturing tools as well as the very systems that produce the equipment and manufacturing tools. With the release of AutoCAD 2017, you have the ability to import floorplans from Google Earth. Not only is this feature great for making updates to floorplans, but you can now also view floorplans from Google's City View (Google Maps) feature. This allows you to not only add elevations to your floorplans but also view buildings in three-dimension! The latest major releases have included the ability to import 2D images (banners) from MS PowerPoint. Before you start working on your floorplan, make sure you check to see if your images will be importable. Here is a list of items that need to be imported into AutoCAD: \* Floor Plans (Plans only) \* Street Plates (Plans only) \* Floor Plan Elevations (Plans only) \* Interior Exterior Floor Plan (Plans only) \* View From Above (Plans only) \* View From Below (Plans only) \* View from Above and Below (Plans only) \* Elevations (Plans only) \* Panoramic (Plans only) \* Larger or Smaller than original (Plans only) \* Uploaded with AutoCAD (Plans only) \* Floor Plan from Other Apps (Plans only) \* Floor Plans from Other Libraries (Plans only) \* Floor Plans from Web Browser (Plans only) \* Floor Plans from Web

#### AutoCAD Crack + Free Download For PC

External API's When a third-party developer wishes to add or enhance AutoCAD Free Download, the software developer has to write a specific API, that includes functions for rendering, user input and file formats, and may require the purchase of a license from AutoCAD for using the functionality. These packages are available in two flavors; a wrapper library that allows the developer to use a pre-existing API within AutoCAD, and one that exposes the API to the programmer. The following is a list of AutoCAD APIs: Visual LISP (Visual Basic.NET) VBA (Microsoft Visual Basic for Applications) .NET AutoLISP (autodesk.lsp) ObjectARX (autodesk.aex) DXF (autodesk.dxf) The following list is of plugins developed using external API's: AutoCAD Architecture AutoCAD Electrical AutoCAD Civil 3D CadFox (using VBA and DXF) Autodesk Exchange Apps Infographics AutoCAD is used for creating infographics or a template used to create information graphics. Reference material A reference book of AutoCAD and other Autodesk products is available from Autodesk Reference. Mac OS X AutoCAD is available on the Mac OS X platform through the App Store. Microsoft Windows AutoCAD is available for Microsoft Windows from the Autodesk website. Documentum AutoCAD is available on Documentum, and is named "AutoCAD Structured". Key features Drawing tools and features available in AutoCAD: • 2D- and 3D design • Interact with other software • View the design in an orthographic, isometric, or perspective view • Create, view, edit, and annotate 2D and 3D drawings • Save drawings to and from many file formats including EPS, PDF, DWG, DGN, IPG, BMP, and PDF • Export 3D drawings in many formats including STL, OBJ, STL-M, XRAY, OFF, IFF, and PLY • Import 3D models such as 3ds, VRML, Collada, and many other formats • Create and edit RIBs (Representational Image Building), functions including V&V ca3bfb1094

# AutoCAD Crack+ Keygen (April-2022)

On Windows, go to C:\Program Files\Autodesk\ and download and install Autodesk AutoCAD. Click Start - All Programs - Autodesk - AutoCAD - Autocad 2013 - Autocad 2010 - Autocad 2008 Linux users: Download Autocad and install it. Mac users: Download Autocad and install it. Example usage Open the terminal and navigate to the Autocad installation folder. The time of creation of the Autocad keygens is set to the current time. the time of creation of the Autocad.keygens is set to the current time. type the following command (without the quotations): ./autocad-keygen.exe -t -d -h autocad.keygens Autocad launches and the autocad.keygens will be created. Open the Autocad.keygens with your software (Autocad.keygens has a shortcut to this location in the Start Menu). You have to select your Autocad edition (some keygens come with different editions). Open Autocad (AutoCAD). Type "File > New > Drawing > C ...". The following settings will be applied: This new drawing will appear on the desk. 3D File creation The instructions on the Autocad website offer several options to create 3D model, that can be exported into a suitable format: Export to.dwg: Create a 3D model (with different layouts) and export to a single file (.dwg) in Autocad. Create an Attribute Table (AT) Autocad will save a table (attribute table) of the 3D model that can be imported into other programs. For example, the AT can be imported into Inventor. The AT shows all the 3D model features, such as color, material, edge,... The AT can be exported as a.csv file (CSV). This is a very good way to manage data. This file can be imported into Excel or other spreadsheet program. Insert an Illustration (I) An Illustration (I) is a drawing that combines data from an Attribute Table (AT) and 3D

#### What's New in the AutoCAD?

2D to 3D Scene Properties: Easily create 2D project and room layouts. Create robust 3D models from scratch or easily convert 2D and 3D CAD drawings and scene properties to 3D. (video: 1:21 min.) 2D to 3D Bounding Box Creation: Extend your AutoCAD 2D drawings into 3D models. Add vertical and horizontal bounding box dimensions to your 2D drawings, as well as check in and check out dates. (video: 1:06 min.) Cloud-based AutoCAD: Save your drawings to the cloud and easily access them on your phone, tablet, or PC. (video: 1:07 min.) 3D Bounding Box Creation: Extend your AutoCAD 3D drawings into 2D, 3D, and cloud-based 2D models. Add vertical and horizontal bounding box dimensions to your 3D drawings. (video: 1:06 min.) Engineering Calculations: Calculate volume, area, perimeter, or volume of 2D and 3D engineering shapes. (video: 1:18 min.) Graphical Methods: Draw lines, circles, arcs, and other shapes in a 2D environment. Create detailed mathematical formulas with graphing tools. (video: 1:12 min.) New Features in 2020 R2: Create interactive content for your AutoCAD sessions using PowerPost, the customizable interactive messaging platform. Save time with improvements to AutoCAD's search capabilities. Search for drawings, AutoCAD blocks, symbols, and palettes. Improved support for Power BI. Create interactive reports and dashboards directly from your drawings. Extend capabilities of the grid and text tools. Create new text styles, text effects, and application lines, and add new shapes and shading. Add shape properties for easier editing and collaboration. View editing history, determine the number of undoable changes, and check in and check out your drawings. New features in 2020 R1: Create AutoCAD drawings from within PowerBI reports. Create AutoCAD drawings directly from a PowerBI file using AutoCAD's inline content. Graphical editing improvements. Easily and intuitively adjust shape properties, draw, and edit AutoCAD objects.

# **System Requirements:**

Windows 7 (64-bit OS required); Intel Core 2 Duo CPU or better 2 GB of RAM Hard disk space for the installation files: 30 GB DirectX 9.0c How to Install/Uninstall Game Please note that Unigine is not available for Linux, Mac or handheld devices. [Game Installation] Please download the game and install it to a folder on your computer. [Run the Game] Run the unigine.exe file and log in. [Game Uninstall]

https://www.alconfin.it/wp-content/uploads/2022/07/AutoCAD-40.pdf

https://ktwins.ru/wp-content/uploads/2022/07/AutoCAD-19.pdf

https://studiblog.net/wp-content/uploads/2022/07/AutoCAD-64.pdf

https://www.townteammovement.com/wp-

content/uploads/2022/07/AutoCAD\_Crack\_With\_Product\_Key\_PCWindows\_Latest\_2022.pdf

https://vv411.com/advert/autocad-crack-free-4/

https://babblingbrookereadings.com/wp-content/uploads/2022/07/sawidus.pdf

http://tygodnikketrzynski.pl/advert/autocad-2023-24-2-crack-win-mac-latest/

https://vizforyou.com/wp-content/uploads/2022/07/AutoCAD-19.pdf

https://discoversicily.eu/wp-content/uploads/2022/07/AutoCAD-4.pdf

https://www.yunusbasar.com/wp-content/uploads/2022/07/AutoCAD-37.pdf

https://gracepluscoffee.com/autocad-24-2-crack-win-mac-2022/

https://michoacan.network/wp-content/uploads/2022/07/AutoCAD Crack With Serial Key Download.pdf

https://moodydose.com/wp-content/uploads/2022/07/AutoCAD\_Crack\_Download\_Final\_2022.pdf

http://berlin-property-partner.com/?p=37673

https://www.onlineusaclassified.com/advert/best-seo-company-in-noida-seo-services-agency-in-noida/

https://kcmuslims.com/advert/autocad-license-key-full-free-latest/

https://sarahebott.org/autocad-crack-with-product-key-free-download-2022/

https://zemsl.org/wp-content/uploads/2022/07/AutoCAD-12.pdf

https://monkevforestubud.id/autocad-crack-torrent-activation-code-free-download-x64-2022/

https://mymiddlevilledda.com/wp-content/uploads/2022/07/AutoCAD-50.pdf

3/3